Journal of Chinese Mass Spectrometry Society

# 三重四极杆气质联用法测定卷烟主流烟气中 NNK

陆怡峰, 吴 达, 顾文博, 刘百战 (中国上海烟草集团有限责任公司,上海 200082)

摘要:为了测定卷烟主流烟气中 4-(甲基亚硝胺基)-1-(3-吡啶基)-1-丁酮(NNK)的含量,建立了三重四极杆 气质联用仪(GC-MS/MS)测定方法。按照标准条件抽吸卷烟,捕集在剑桥滤片上的卷烟烟气粒相物用二氯 甲烷萃取并以氘代 NNK 为内标,经固相萃取净化后,用三重四极杆气质联用仪测定卷烟烟气中 NNK 的含 量。方法的相对标准偏差为2.3%~2.7%(n=6)、回收率为98.9%~116.8%、定量下限为0.087 ng/cig,完 全可以满足日常检测的要求。本方法采用商品化固相萃取柱,避免了样品浓缩、转移等操作步骤,节省试剂 并且提高了工作效率。应用本方法对 2R4F 和其他不同类型的卷烟样品烟气中 NNK 进行了检测,检测数据 与国家标准方法 GB/T 23228-2008(GC-TEA)一致性好,验证了本方法的准确性。 关键词:三重四极杆气质联用仪(GC-MS/MS);4-(甲基亚硝胺基)-1-(3-吡啶基)-1-丁酮(NNK);烟草特有亚 硝胺(TSNAs); 卷烟烟气

中图分类号: O 657.63 文献标识码:A 文章编号:1004-2997(2012)03-0118-05

## Determination of NNK in Mainstream Cigarette Smoke by Gas Chromatography-Tandem Quadrupole Mass Spectrometry

LU Yi-feng, WU Da, GU Wen-bo, LIU Bai-zhan (Shanghai Tobacco Group Co. Ltd., Shanghai 200082, China)

Abstract: A simple, sensitive and robust method for determination of 4-(methylnitrosamino)-1-(3-pyridyl)-1-butanone (NNK) in mainstream cigarette smoke by gas chromatography-tandem quadrupole mass spectrometry (GC-MS/MS) was developed. Four kinds of tobacco specific nitrosamines (TSNAs) exist in cigarette smoke, NNK is considered as one of the most harmful compounds in cigarette smoke. Determination of NNK in mainstream cigarette smoke is a challenging task to analytical chemists. GC-TEA method for the determination of NNK was often involved with complex clean-up steps. In this paper, the mainstream cigarette smoke collected on Cambridge pad was extracted by dichloromethame and the extra was cleaned up by basic alumina Solid column cartridge then analysed by GC-MS/ MS. The reproducibility, recovery and detection limit of the method were desirable. The method was suitable for the determination of NNK in mainstream cigarette smoke. Column

作者简介:陆怡峰(1983~),男(汉),江苏无锡人,工程师,从事烟草及烟气化学研究。E-mail;jzlyf0611@sina.com

通信作者:吴 达(1974~),男(汉),河南清丰人,高级工程师,从事烟草及烟气化学研究。E-mail:wud@sh.tobacco.com.cn

收稿日期·2011-11-05:修回日期·2012-02-01

packing and concentration work are omitted in the total sample process. The use of deuterated internal standard simplifies the calibration work and brings a more accurate result. A comparison experiment with GC-TEA and the recovery experiment demonstrate the accuracy of this method.

Key words: gas chromatography-tandem quadrupole mass spectrometry (GC-MS/MS); 4-(methylnitrosamino)-1-(3-pyridyl)-1-butanone (NNK); tobacco specific nitrosamines (TSNAs); mainstream cigarette smoke

烟草特有亚硝胺(TSNAs)是卷烟烟气中诱 发癌症的主要活性成分之一,现已发现包括 N-亚硝基降烟碱(NNN)、4-(甲基亚硝胺基)-1-(3-吡啶基)-1-丁酮(NNK)、N-亚硝基新烟草碱 (NAT)、N-亚硝基假木贼碱(NAT)等4种[1]。 其中 NNK 于 1977 年由 Hecht 等[2] 首次在卷烟 烟气中发现。Hoffmann 等[3] 在 1981 年对叙利 亚金色仓鼠进行了皮下注射研究后认为 NNK 对哺乳动物有较强的致癌作用,且其致癌性在已 发现的4种烟草特有 N-亚硝胺中最强。国际癌 症研究机构(IARC)根据一系列动物实验研究的 结果,有充分的证据确定 NNK 是人体致癌物, 并确定其致癌性等级(IARC Group 1)。随着人 们对吸烟与健康问题的关注,卷烟产品的安全、 卫生越来越得到各方面的重视,因此准确测定卷 烟烟气中 NNK 的含量具有重要的意义。

由于卷烟烟气中的烟草特有亚硝胺含量极 微,一般浓度均在 ng/cig 数量级,卷烟烟气又是 非常复杂的混合物,因此卷烟烟气中的烟草特有 N-亚硝胺的定量分析有相当的难度。目前,检 测卷烟烟气中 TSNAs 的分析方法主要有气相 色谱-热能分析仪法(GC-TEA)[4]、气相色谱-质 谱联用法(GC/MS)<sup>[5]</sup> 和液相色谱-多级质谱联 用法(LC-MS/MS)[6]等。TEA 是专一性的检测 器,只对亚硝胺和亚硝酸脂响应,对于 TSNAs 具有很好的选择性。但是目前的新型号的热能 分析仪由于硬件发生了较大的改变,反而其灵敏 度较以前的型号大幅度降低,测定较低含量的 TSNAs 存在较大的困难,不能完全满足对于烤 烟型卷烟的检测需要; GC/MS 一般只适用于 TSNAs 含量很高的卷烟烟气样品; LC-MS/MS 灵敏度高,是现在国内外检测 TSNAs 的一种主 要方法,国内也正在制定 LC-MS/MS 测定主流 烟气中 TSNAs 的标准。

随着近些年来分析仪器的飞速发展,其它的

一些检测方法也在烟草和烟气中 N-亚硝胺的分 析上得到了应用,特别是三重四极杆质谱仪因其 具有较高的灵敏度,可大大简化卷烟烟气样品的 前处理过程,而且它比单极四极杆气相质谱联用 仪对于特征碎片离子具有更强的选择性,可极大 的降低背景干扰,提高检测结果的准确性。现 NNK 已被国内烟草行业列为7种主要有害成分 之一重点监控,每年有大量的卷烟烟气中 NNK 的检测任务。本研究采用三重四极杆气相质谱 联用仪测定卷烟烟气总粒相物中的 NNK 含量, 方法的重复性、回收率和检测限均令人满意,且 对 2R4F 和其他不同类型的卷烟样品烟气中 NNK 进行检测,以提高测试效率、检测数据与 GC-TEA 法的一致性、验证本方法的准确性。

#### 1 试验部分

#### 1.1 主要仪器与装置

三重四极杆气质联用仪:美国 Agilent 公司 产品, 配有 7000B 型三重四极杆质谱仪和 7890A 型气相色谱仪;自动固相萃取仪:法国 Gilson 公司产品; 电子天平(感量 0.1 mg): 瑞士 Mettler Toledo 公司产品; 机械振荡器: 上海康 曼技电子科技有限公司产品;碱性氧化铝固相萃 取柱(500 mg 填料,3 mL 装):美国 Agilent 公司 产品。

### 1.2 主要材料与试剂

1.2.1 材料 参比卷烟 3 个(2R4F,烤烟型卷 烟参比,混合型卷烟参比);市售卷烟10个。

1.2.2 试剂与标样 二氯甲烷(色谱纯):美国 Dikma 公司产品;无水甲醇(分析纯):国药试 剂; 4-(甲基亚硝胺基)-1-(3-吡啶基)-1-丁酮 (NNK)(纯度≥98%):百灵威化学试剂有限公 司产品;氘代 4-(甲基亚硝胺基)-1-(3-吡啶基)-1-丁酮(D4-NNK)(纯度≥98%):百灵威化学试 剂有限公司产品。

#### 1.3 内标法校正曲线的制作

NNK 标准储备液:用二氯甲烷作溶剂,配 制浓度为 1 000 μg/L NNK 标准储备液。

萃取液:配制内标(D4-NNK)浓度为20 μg/ L二氯甲烷萃取液。

将 1 mL、500 µL、200 µL、100 µL、40 µL、 20 μL、10 μL 标准储备液分别准确移取至 20 mL萃取液(含内标)中,稀释混匀,用该系列 溶液制作内标法校正曲线。

#### 1.4 样品前处理

按照 ISO4387:2 000 的规定捕集 20 支卷烟 的主流烟气总粒相物,将捕集有主流烟气总粒相 物的剑桥滤片放入 250 mL 锥形瓶中,加入 20 mL 萃取液(含内标),振荡萃取 40 min,用 3 mL 二氯甲烷活化碱性氧化铝固相萃取柱,取 3 mL 萃取溶液上样,用2 mL 二氯甲烷淋洗固相萃取

柱,再用 3 mL  $V$ (甲醇) :  $V(\n \equiv \frac{1}{2}$ (甲烷) = 8 : 92 的溶液洗脱,收集此部分洗脱液进样分析。固相 萃取柱淋洗与洗脱速率均为 1 mL/min。

#### 1.5 仪器条件

1.5.1 色谱条件 色谱柱: VF-200 ms (30 m  $\times$ 0.25 mm $\times$ 0.25  $\mu$ m);升温程序:初始温度 50 ℃,保持 1 min, 以 20 ℃/min 升至 190 ℃, 以 3 ℃/min 升至 220 ℃, 保持 2 min; 进样量 1 µL, 不分流进样;进样口、传输线温度 250 ℃;离子源 温度 280 ℃;载气:氦气,恒定流速 1.2 mL/min; 溶剂延时:8 min。

1.5.2 质谱条件 电离方式: EI-MRM; 离子 能:70 eV;灯电流:35 mA。碰撞气流量:氮气 1 mL/min;抑制气流量:氦气 2.25 mL/min。定 性、定量离子的选择和碰撞能列于表 1。

表 1 NNK, D4-NNK 定性, 定量离子的选择和碰撞能

Table 1 Quantitation and confirmation MRM transition, collsional energy of NNK and D4-NNK

|        | 定性          |             |        | 定量          |             |        |
|--------|-------------|-------------|--------|-------------|-------------|--------|
|        | 母离子 $(m/z)$ | 子离子 $(m/z)$ | 碰撞能/eV | 母离子 $(m/z)$ | 子离子 $(m/z)$ | 碰撞能/eV |
| D4-NNK | 181         | 122         | 15     | 181         | 150         |        |
| NNK    | 177         | 118         | 15     | 177         | 146         |        |

### 2 结果与讨论

#### 2.1 净化条件的优化

烟气萃取液的净化是 NNK 分析非常关键 的步骤,NNK 是有机弱碱,通常采用的净化层 析填料为碱性氧化铝,洗脱溶剂为 V(甲醇): V (二氯甲烷)=8:92的溶液<sup>[4]</sup>。由于烤烟型和 混合型卷烟烟气中 NNK 含量差别很大,所以选 取烤烟型和混合型卷烟各一个样品, 逐步对样品 净化过程进行比较试验,确保方法的适用性。碱 性氧化铝固相萃取柱经二氯甲烷活化、上样后, 用 2 mL 二氯甲烷淋洗,收集此部分淋洗液进样 分析;再用 5 mL V(甲醇) : V(二氯甲烷)=8: 92 的溶液进行洗脱,分5次洗脱,每次收集1 mL 的洗脱液进样分析。结果表明,烤烟型和混 合型卷烟的淋洗液均未检出 NNK,故确定在样 品中 NNK 不损失的前提下,可采用 2 mL 二氯 甲烷淋洗固相萃取柱,去除保留在固相萃取柱上 的一部分杂质;加入洗脱剂后,二种类型卷烟中 的 NNK 均集中在前 3 mL 洗脱液中,最后 2 mL 洗脱液均未检出含有 NNK,故采用 3 mLV(甲

醇):  $V(\_$ 氯甲烷)=8: 92 的溶液作为洗脱剂 可以满足检测的需要。

#### 2.2 色谱柱的选择

比较了 VF-200 ms(30 m×0.25 mm×0.25  $\mu$ m), HP-5ms(30 m×0.25 mm×0.25  $\mu$ m)两种 不同固定相色谱柱上 NNK 的峰型及与杂质峰 的分离效果。如图 1、图 2 所示, NNK 在 VF-200ms 色谱柱上峰型对称性好,无明显拖尾,且 与杂质峰的分离效果好,避免了样品基质干扰, 提高了检测结果的准确性。

#### 2.3 二级质谱条件的优化

分别将 10 μg/L 的 NNK、D4-NNK 通过全 扫描模式选择出适当的母离子,再使用 GC-MS/ MS 多重反应监测(MRM)方式, 对选择的母离 子进行二次质谱分析,通过碰撞池使母离子裂解 产生子离子,并对它们各自的碰撞能量电压进行 优化选择,如图 3 所示,挑选出一对母离子/子离 子作为定性离子对,一对母离子/子离子作为定 量离子对,得到 NNK 的二级质谱条件。

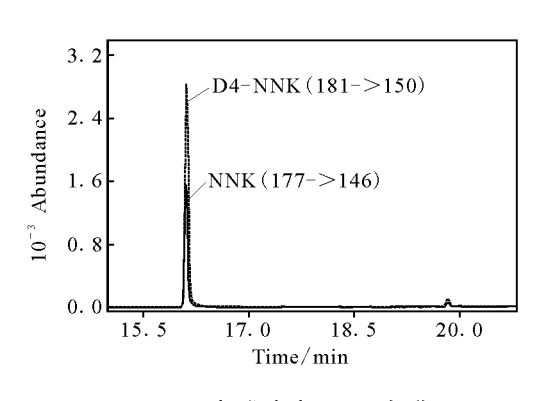

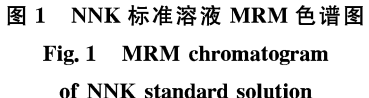

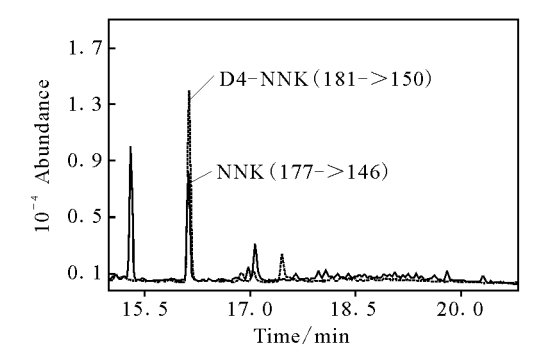

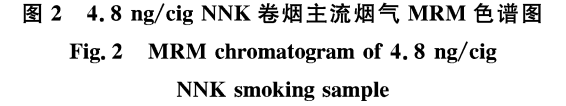

#### 2.4 定量校正曲线

5级校正溶液分析后,建立了内标法校正曲 线,如图 4 所示。在 0.5~200 μg/L 的范围内, 线性相关系数为 0.999 8。上述浓度范围相当于 NNK 含量 0.5~200 ng/cig。

#### 2.5 检测方法的检出限和定量限

将标准溶液最低浓度(0.5 μg/L)连续进样 10次,测定其标准偏差,以3倍标准偏差为检出 限,以 10 倍标准偏差为定量限,确定 NNK 的检 出限为 0.026 ng/cig、定量下限为 0.087 ng/cig。 烤烟型卷烟烟气 NNK 含量一般在 1~10 ng/ cig,混合型卷烟烟气 NNK 含量则更高,所以本 方法几乎可以满足所有卷烟样品的分析测定。

#### 2.6 检测方法的重复性和回收率

选取烤烟型(平均含量 3.78 ng/cig)、混合 型(平均含量 56.9 ng/cig)卷烟各一个样品,同 时测定6次,计算测定方法的重复性,二种类型 卷烟的相对标准偏差分别为2.7%与 2.3%,方 法重复性良好。

将不同浓度的 NNK 标准溶液加入空白剑 桥滤片,计算测定方法的空白加标回收率,试验 结果列于表 2,空白加标回收率为 98.8%~ 101.1%,方法的空白加标回收率良好。

表 2 方法回收率 Table 2 Recoveries of the method

|     | 加入量/ng   | 计算值/ng   | 回收率/% |
|-----|----------|----------|-------|
|     | 90.88    | 89.92    | 98.9  |
| NNK | 373.18   | 377.83   | 101.2 |
|     | 2 000.07 | 2 004.97 | 100.2 |

选取烤烟型、混合型卷烟各一个样品,以其 实际 NNK 含量的 50%、100%、200%加入标准 物质,计算测定方法的样品加标回收率,试验结 果列于表 3,二种类型卷烟的样品加标回收率分 别为 100.0%~109.0%与 100.5%~116.8%, 方法的样品加标回收率良好。

表 3 样品加标回收率 Table 3 Recoveries of the method in mainstream smoking samples

|      |                  |            | -          |           |
|------|------------------|------------|------------|-----------|
| 样品名称 | 实际量/<br>(ng/cig) | 加入量/<br>ng | 计算值/<br>ng | 回收<br>率/% |
|      |                  | 50         | 50         | 100.0     |
| 烤烟型  | 102.4            | 100        | 109        | 109.0     |
|      |                  | 200        | 204        | 102.0     |
|      |                  | 500        | 501        | 100.5     |
| 混合型  | 1 1 2 4 . 0      | 1 000      | 1 0 7 8    | 107.8     |
|      |                  | 2 000      | 2337       | 116.8     |

#### 2.7 检测方法与国家标准方法的比对试验

选取不同类型的卷烟样品 13个,将本方法 与国家标准方法 GB/T 23228-2008(GC-TEA) 测定比较卷烟主流烟气中 NNK 的含量,试验结 果列于表 4,本方法检测数据与国家标准方法 GB/T 23228-2008 (GC-TEA) 一致性好,验证 了本方法的准确性。

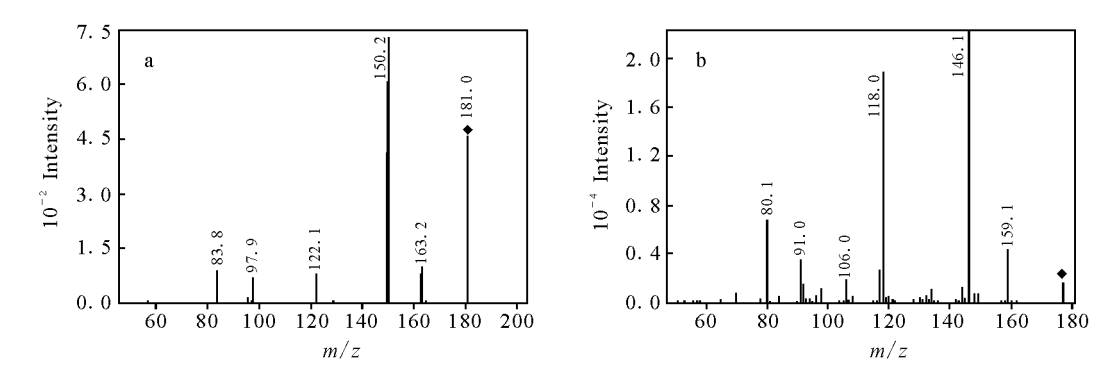

图 3 D4-NNK、NNK 子离子模式质谱图 Fig. 3 Product ion chromatograms of NNK and D4-NNK

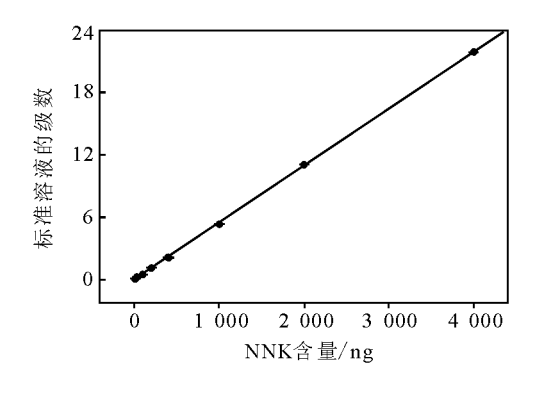

图 4 NNK 内标法校正曲线

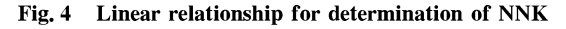

#### 表 4 比对数据

Table 4 Results comparison with GC-TEA of mainstream smoking samples

| 样品编号           | GC-TEA/<br>$\frac{(\text{ng}/\text{cig})}{\text{g}}$ | GC-MS/MS/<br>(ng/cig) | 相对偏差/%  |
|----------------|------------------------------------------------------|-----------------------|---------|
| $\mathbf{1}$   | 20.2                                                 | 21.2                  | 3.42    |
| 2              | 5.7                                                  | 6.5                   | 9.27    |
| 3              | 8.6                                                  | 7.8                   | $-6.90$ |
| $\overline{4}$ | 4.0                                                  | 4.6                   | 9.87    |
| 5              | 4.2                                                  | 4.8                   | 9.43    |
| 6              | 3.9                                                  | 4.1                   | 3.54    |
| 7              | 3.2                                                  | 3.3                   | 2.18    |
| 8              | 14.9                                                 | 15.9                  | 4.59    |
| 9              | 57.1                                                 | 53.0                  | $-5.27$ |
| 10             | 4.6                                                  | 4.2                   | $-6.43$ |
| 2R4F           | 126.0                                                | 112.4                 | $-8.07$ |
| 烤烟参比           | 2.1                                                  | 2,0                   | $-3.45$ |
| 混合参比           | 11.6                                                 | 12.2                  | 3.57    |

#### $\mathbf{3}$ 结论

本研究采用三重四极杆气质联用仪测定卷

烟主流烟气中的 NNK。以含内标(D4-NNK)的 二氯甲烷溶液为萃取溶剂,经过碱性氧化铝固相 萃取柱净化,有效降低了基体效应对分析结果的 影响,方法的重复性、回收率和检测限均令人满 意,检测数据与国家标准方法 GB/T 23228-2008(GC-TEA)一致性好,验证了本方法的准确 性。本方法具有操作简便、有机试剂用量少、环 境友好等特点,是对国家标准方法的良好补充。

#### 参考文献:

- [1] BRUNNEMANN K D, HOFFMANN D. Analytical studies on tobacco-special N-nitrosamines in tobacco and tobacco smoke [J]. Crit Rev Toxicd, 1991, 21(4): 235-240.
- [2] HECHT S S, YOUNG R, MAEURA Y. Comparative carcinogenicity in F344 rats and Syrian golden hamsters of N'-nitrosonornicotine-N-oxide. Cancer Lett, 1983, 20: 333-340.
- [3] HECHT S S, HATSUKAMI D K, BONILLA L E, et al. Quantitation of 4-oxo-4-(3-pyridyl) butanoic acid and enantiomers of 4-hydroxy-4-(3-pyridyl) butanoic acid in human urine; a substantial pathway of nicotine metabolism [J]. Chem Res Toxicol, 1999, 12(2): 172-179.
- 「4] 谢复炜, 金永明, 赵明月, 等. GB/T 23228-2008 卷烟 主流烟气总粒相物中烟草特有 N-亚硝胺的 测定 气相色谱一热能分析联用法[J]. 北京:中国 标准出版社, 2008.
- [5] ZHOU J, BAIRS, ZHUYF, Determination of four tobacco-special nitrosamines in mainstream cigarette smoke by gas chromatography/ion trap mass spectrometry [J]. Rapid Commun Mass Spectrom, 2007, 21(24): 4 086-4 092.
- $[6]$  朱文静,杨 俊,刘百战,等. LC-MS/MS 对卷烟 烟气中 4 种烟草特有亚硝胺的快速测定[J]. 分析 测试学报, 2010, 29(1): 26-30.